# **BUI to The Rescue**

or over 25 years, BASIS has committed to listening and responding to the needs of their customers. Recently, two unrelated concerns surfaced that BASIS was able to address with one very exciting solution.

1. Can BASIS provide a real-world working example of the new Browser User Interface rather than the typical demo application with limited functionality?

2. Can BASIS make their really useful b-commerce® application more accessible to me by not requiring that I install a JRE?

> Read on to see how the new BUI (Browser User Interface) came to the rescue!

## Dilemma #1 - Need an example of a BUI conversion

The code examples that BASIS provides for most new features adequately illustrate their application, however BUI is a major game-changer with a very widespread impact. BASIS invested a great deal of time and engineering resource developing this interface. The BUI example really needed something bigger; it deserved a more extensive sample to showcase its capabilities.

Most BASIS customers are already familiar with b-commerce, the online serial number information and order placement application, so what a perfect way to lead by example. BASIS chose this application to demonstrate just how easy it is to turn a GUI application into a BUI app. This was just the real-life BUI example BASIS customers were asking for and would hopefully lead them on their way to exploiting the power of BUI.

#### Dilemma #2 - Need to make b-comm more accessible

In 2000, BASIS used Visual PRO/5<sup>®</sup> to develop b-commerce as their internal order placement system. Later, BASIS converted it to BBj®, making it an external application for their partners to access via the Web using BBj's thin-client technology. Today, customers use this application, www.poweredbybbj.com, to place the majority of their BASIS orders.

While b-commerce is a powerful application, many have asked how to access it without the installation of a JRE on the client computer, which is sometimes helpful or necessary at an end-user location. The solution was clear. BASIS' wafer-thin client the Browser User Interface, simply known as BUI - would allow such access without the need for a JRE.

#### **The Rescue**

Moving this GUI application to BUI allows BASIS to run the application on any JavaScript-enabled browser such as Explorer, Firefox, Chrome, and Safari, including those on many smart phones such as the iPhone, Droid X, or HTC Desire. This was a working example of taking GUI to BUI while eliminating the need for the installation of a  $JRE$ .

It took very little effort to get b-commerce up and running as a BUI application. The major task was simply reviewing the controls used and verifying that they were available in BUI. Since all the controls BASIS used in b-commerce are available in BUI, few changes were necessary.

**By Laurence Guiney Senior Account Manager** 

**Language/Interpreter Partnership** 

The next step in the process was testing and optimizing. BASIS employees who run b-commerce as part of their daily responsibilities tested the various functions. Once the testing and optimizing was complete, BUI b-commerce was ready for use by all BASIS customers.

### **The Launch**

Earlier this year. BASIS delivered BUI b-commerce to a customer base thrilled with the option to access it from any device without the need for an extensive JRE download. Now, customers can run it in their office or on the go, running a browser on either a PC or mobile device. The initial feedback was very encouraging.

#### **Summary**

Just as BASIS has encouraged their customers to invigorate their old apps, so has BASIS taken their own advice. BASIS quickly and easily migrated a GUI application originally developed in Visual PRO/5 to a BUI application. resolving two very valid concerns.

Customers wanted to see a real-world working example of BUI so BASIS gave them one. At the same time, this BUI migration also made the heavily used online order and information application accessible on almost any convenient browser, without needing a JRE, to all customers around the world.

BUI provided BASIS with the solution: perhaps BUI may provide the rescue line you need.  $\blacksquare$ 

Try BUI b-commerce today. Simply go to www.poweredbybbj.com and enter your BASIS customer number and password. If you are not currently set up to use b-commerce, contact your BASIS sales representative for assistance.

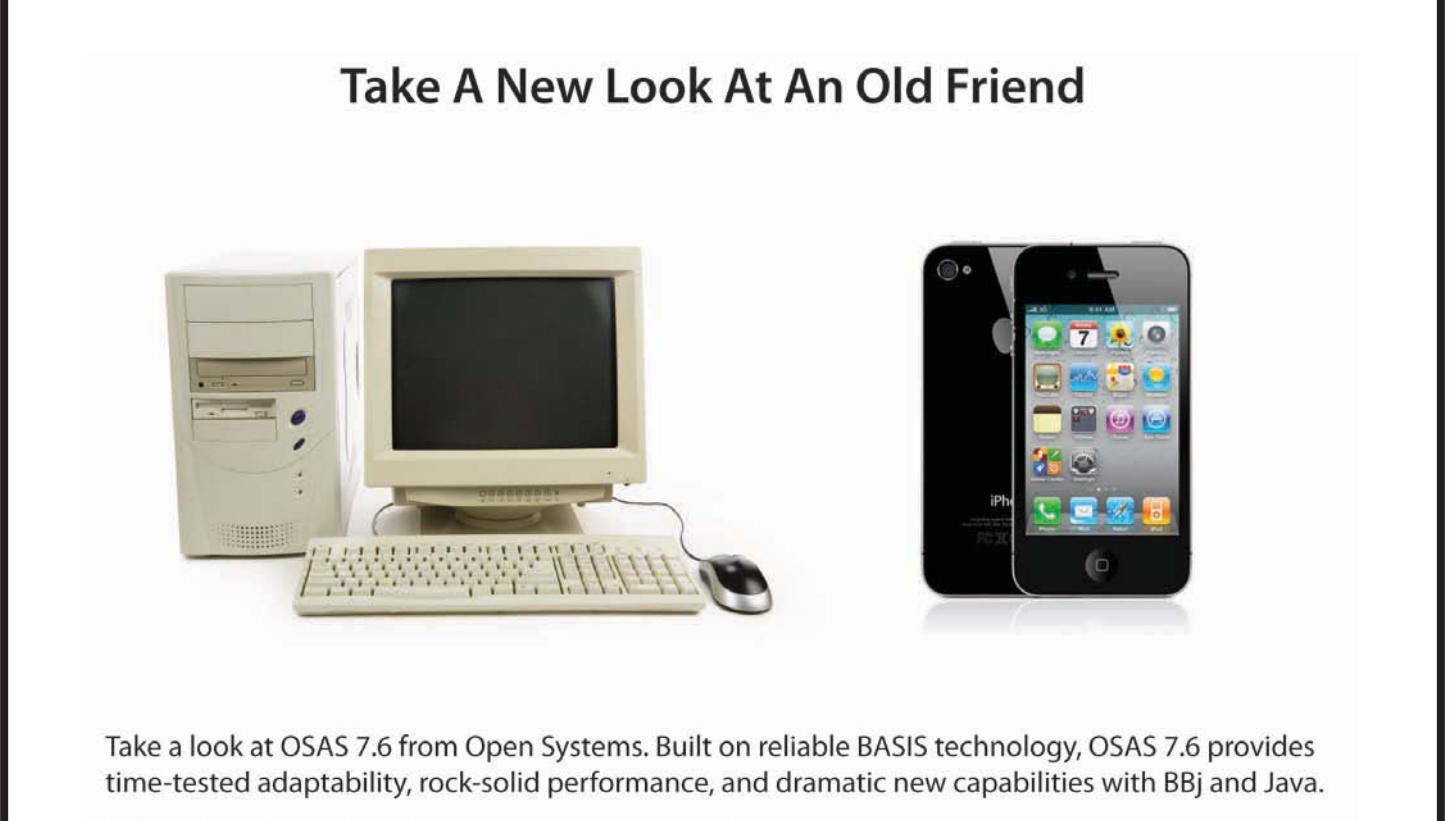

Join us for a free online demonstration by contacting Linda at 800-328-2276 ext. 5713 or LindaS@osas.com.

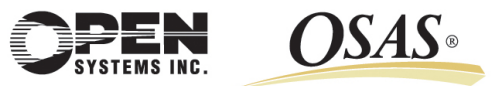